## 令和5年4月1日(土)から マイナンバーカードを総社市図書館の 利用者カードとして利用できます。

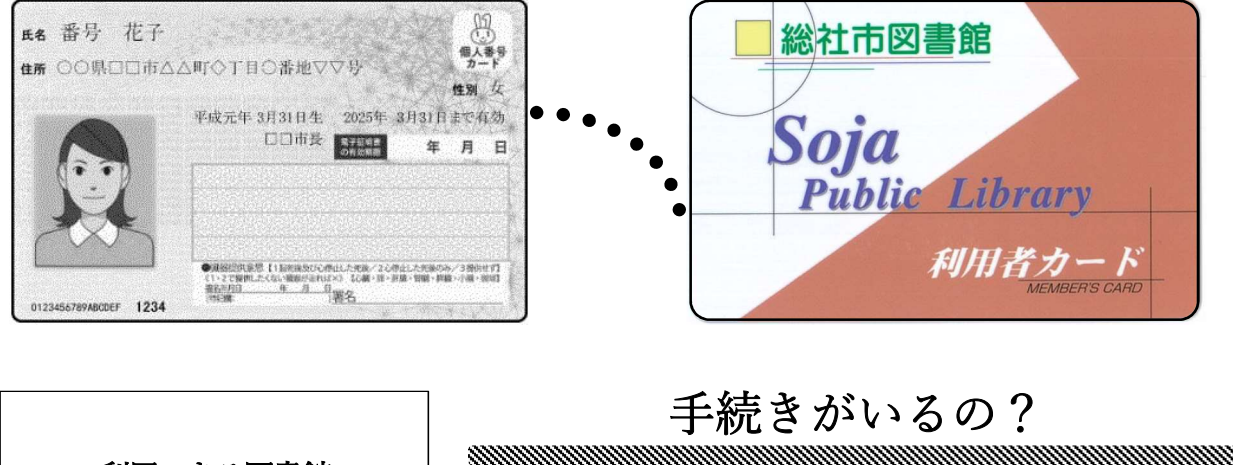

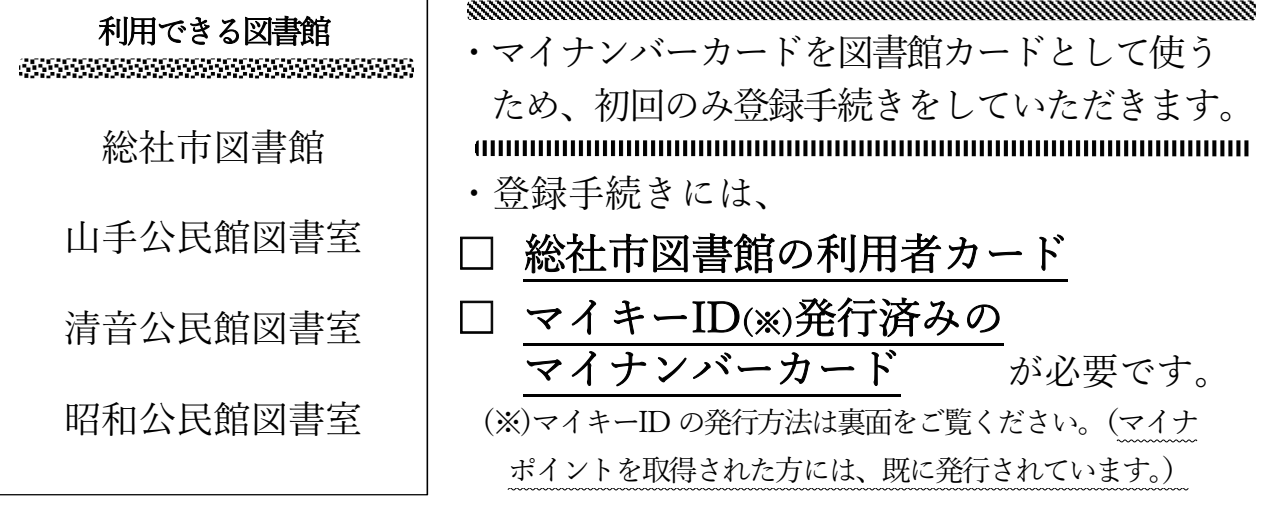

初回のみ手続きをしていただければ、以降は貸出窓口で図書館カード の代わりにマイナンバーカードを使って貸出手続きができます。

## 【ご確認ください】

- □上記の手続きでマイナンバーカードを総社市図書館、各公民館図書 室で利用できるのはご本人だけです。
- □手続き後も、総社市図書館利用者カードは破棄しないようにしてく ださい。図書館ホームページから「マイメニューへのログイン(貸 出・予約冊数確認や予約登録など)」を行う際に図書館カード番号が 必要です。
- □岡山県立図書館でも、マイナンバーカードを図書館カードとして使 える事業を行っていますが、県立図書館のカードとして使用するた めには、県立図書館窓口での手続きが別途必要になります。

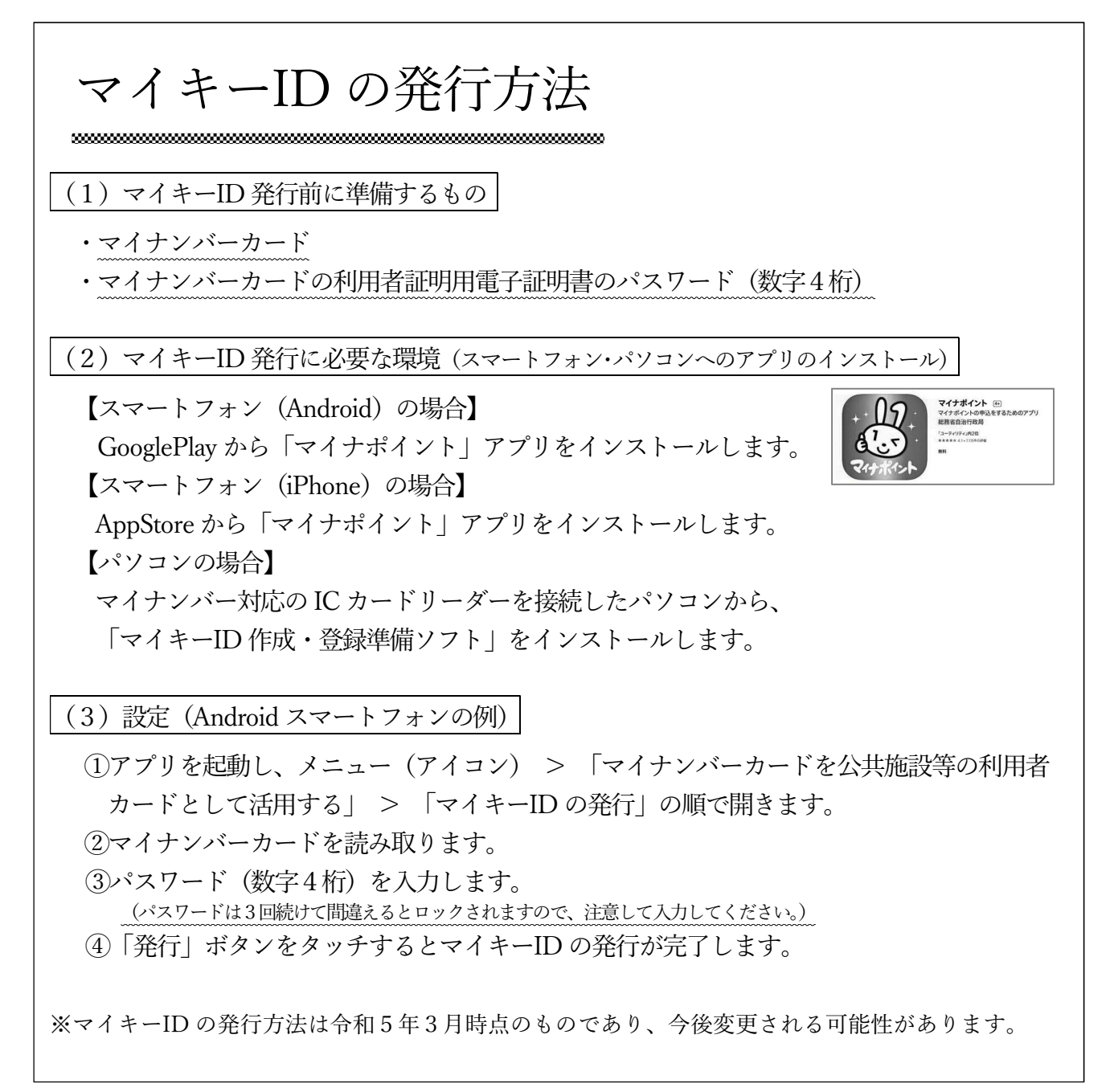

(間い合わせ先)総社市図書館 (0866)93-4422 2023.3

O & A お書簡以外

■自動車文庫でもマイナンバーカードで貸出ができますか?

⇒図書館と山手・清音・昭和公民館図書室だけの扱いとなりますので、自動車文庫でのご 利用はできません。

■本の貸出の際に、マイナンバー(個人番号)や個人情報がやりとりされるのですか?

⇒マイナンバーや個人情報はやりとりされません。図書館でマイナンバーカードを読み取 る端末から照会できるのは図書館カード番号のみで、この情報はマイナンバーとは別に 管理されています。